Surname

Centre

0

Candidate Number

Other Names

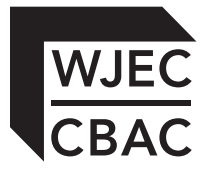

## **GCSE**

4331/01 INFORMATION AND COMMUNICATION TECHNOLOGY UNIT 1: UNDERSTANDING ICT (SHORT COURSE) INFORMATION AND COMMUNICATION TECHNOLOGY UNIT 1: UNDERSTANDING ICT

A.M. FRIDAY, 1 June 2012

 $1\frac{1}{2}$  hours

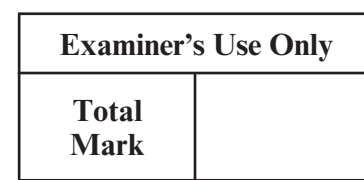

## **INSTRUCTIONS TO CANDIDATES**

Use black ink or black ball-point pen. Do not use pencil or gel pen. Do not use correction fluid.

Write your name, centre number and candidate number in the spaces at the top of this page.

Answer **all** questions.

Write your answers in the spaces provided in this booklet. Where the space is not sufficient for your answer, use the continuation pages at the back of the book, taking care to number the question(s) correctly.

## **INFORMATION FOR CANDIDATES**

The number of marks is given in brackets at the end of each question or part-question.

Quality of written communication will be assessed in question 11.

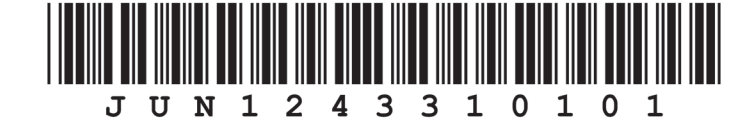

**1.** A first attempt at producing a poster to advertise a school disco is shown below.

School Disco 23rd of September 2012 Doors open 7.00 pm School Hall Tickets £6.00

The poster was then improved as shown below.

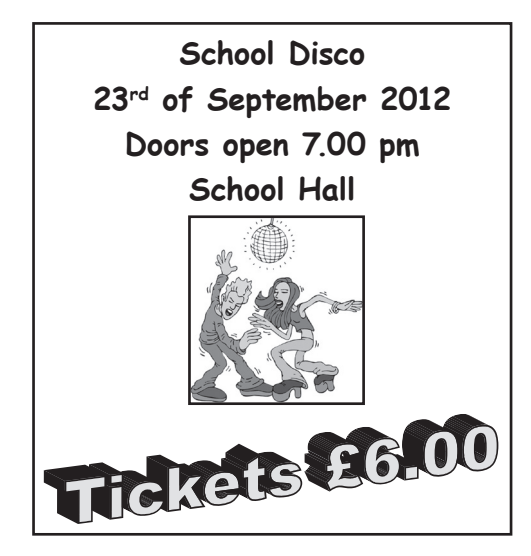

*(a)* **Tick** (√) **five** of the boxes below to show the features that have been used to improve the poster. [5]

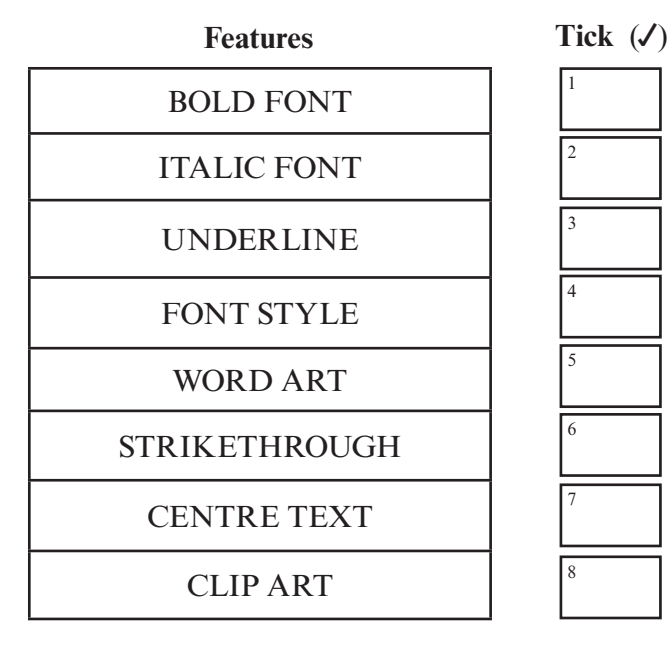

*(b)* Give **one** software feature that could be used to detect a spelling mistake. [1]

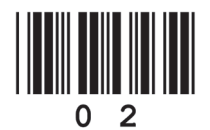

Examiner only

- Examiner only
- **2. Tick** (√) the appropriate box to indicate whether **each** description of an item is *data*, *information* or *knowledge*. [5]

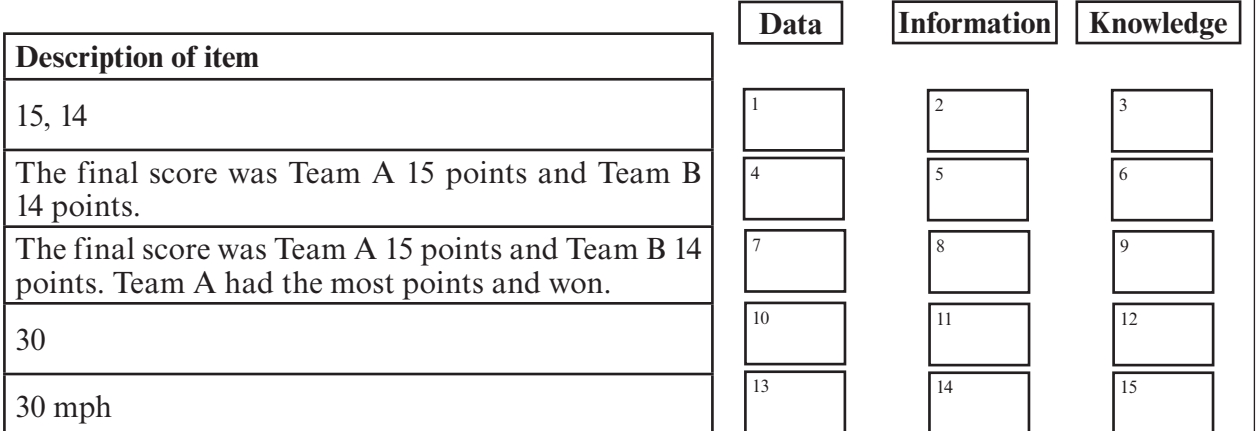

## $\begin{array}{c} \begin{array}{c} \begin{array}{c} \end{array}\\ \begin{array}{c} \end{array}\\ \begin$

- 4
- **3.** Most computer users these days make use of email.

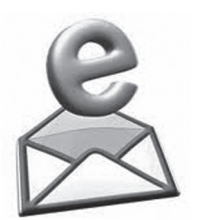

*(a)* **Tick** (√) the boxes below to indicate which of the following statements about email are **True** or **False**. [5] **True** or **False**.

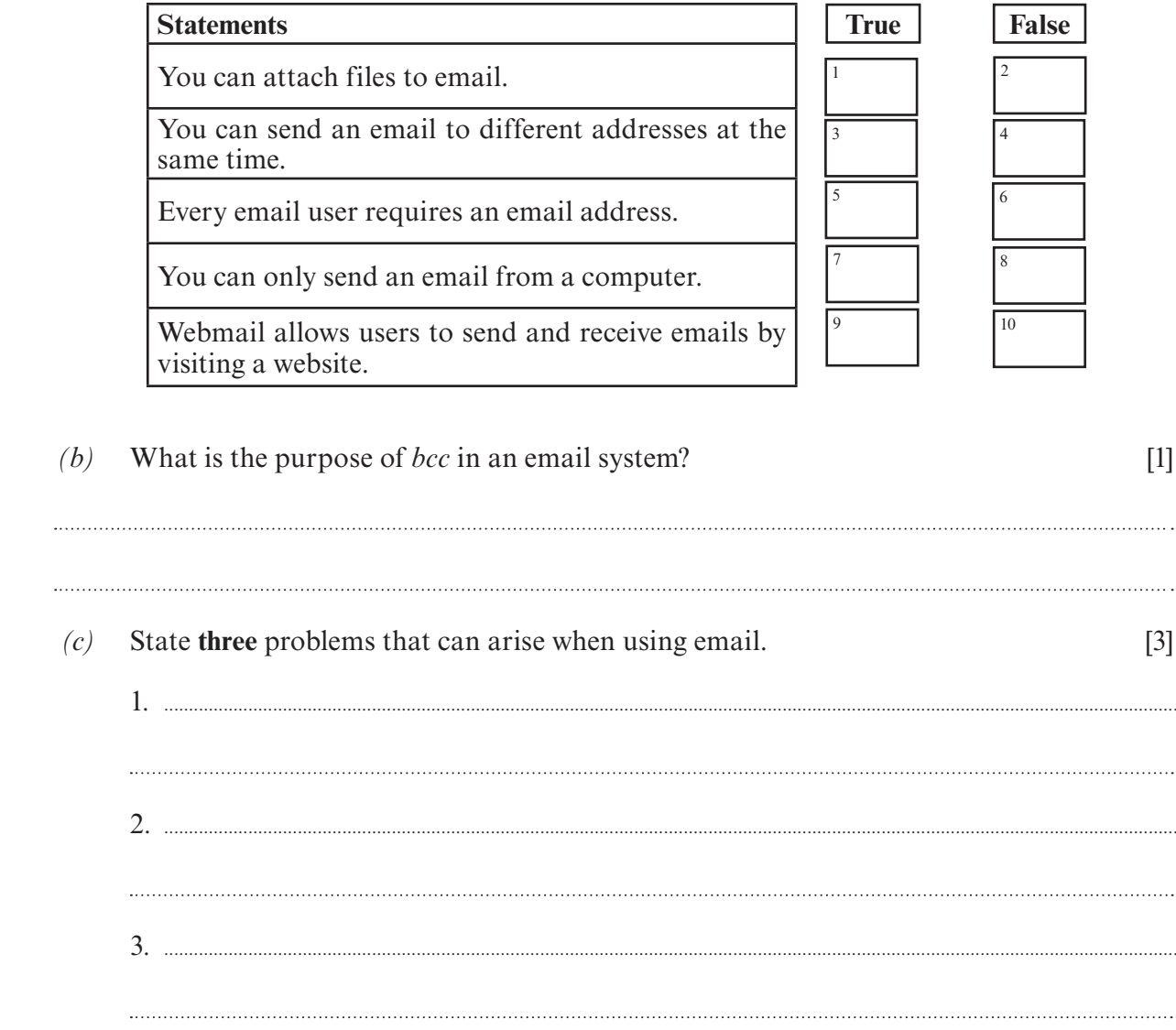

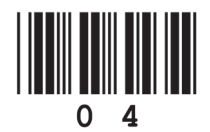

Examiner only

. . . .

- Examiner only
- **4.** *(a)* **Tick** (√) to indicate which of the following statements about *Bluetooth* technology are **True** or **False**. [3]

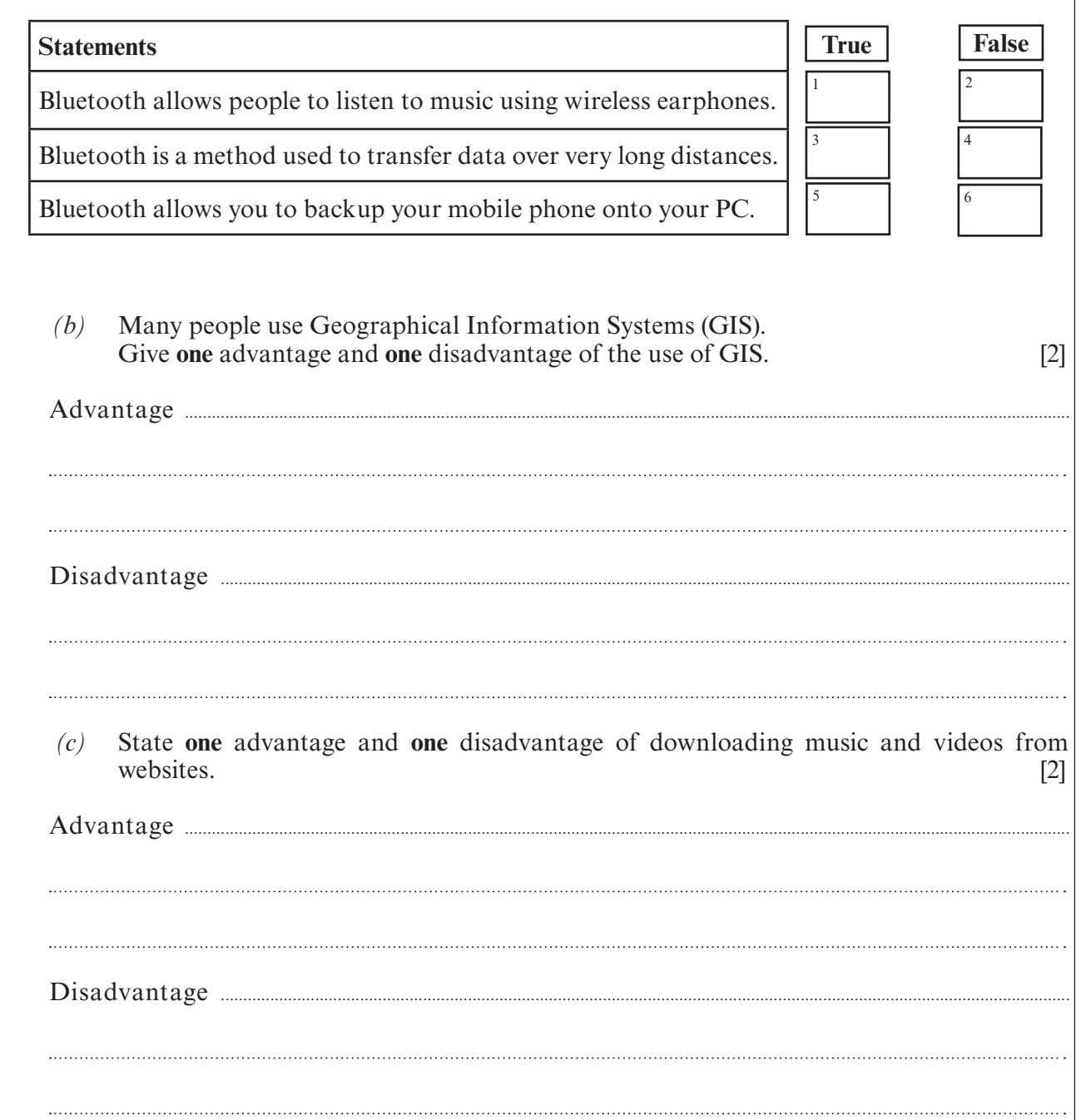

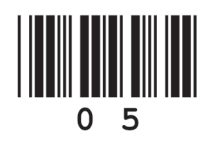

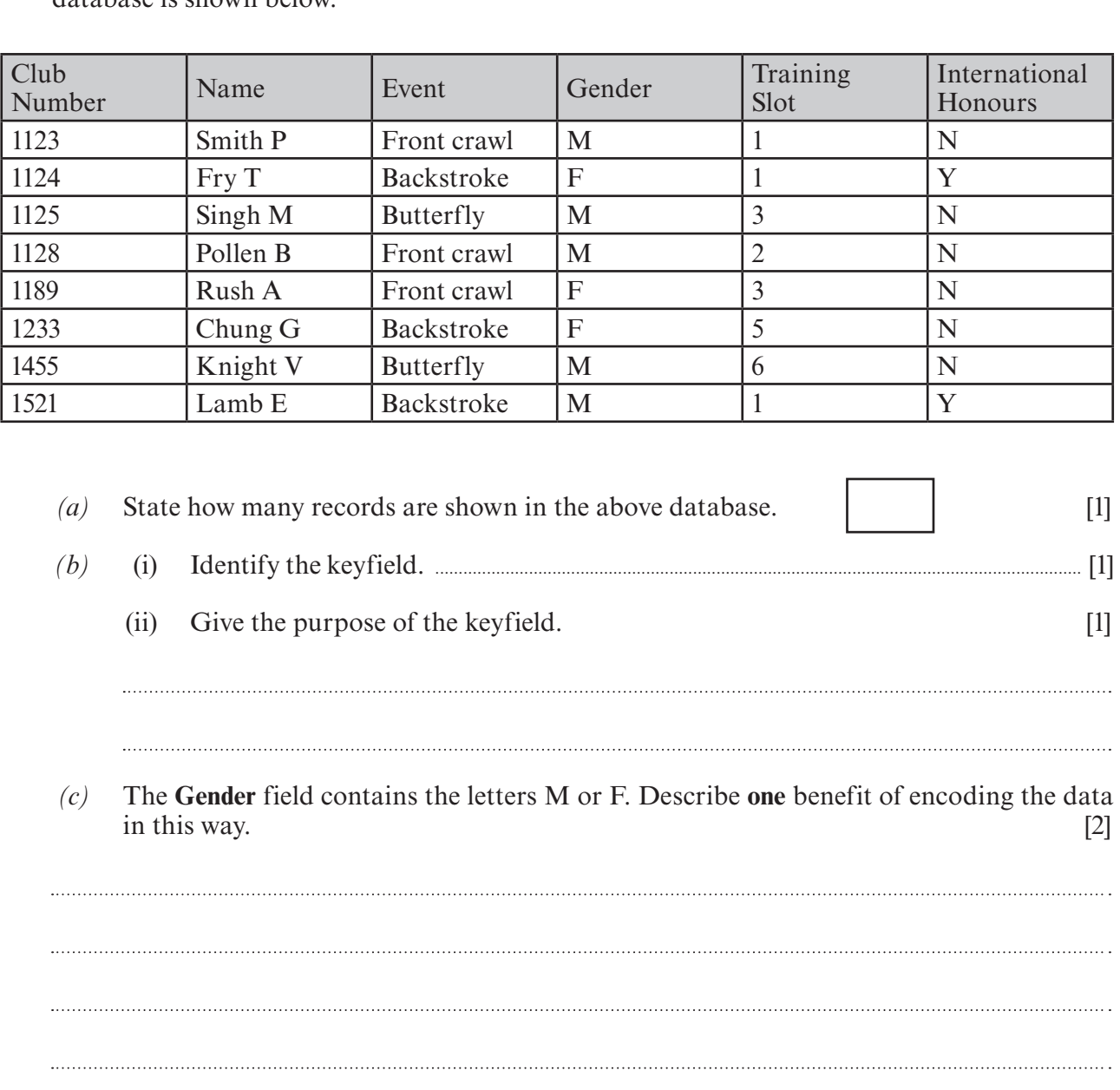

**5.** The coach at a swimming club keeps details of all club members on a database. Part of the database is shown below.

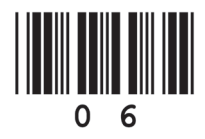

© WJEC CBAC Ltd.

(4331-01)

Examiner only

*(d)* The coach wants to find the details of all female backstroke swimmers. Complete the table below to show how the coach can obtain this information from the database. [2]

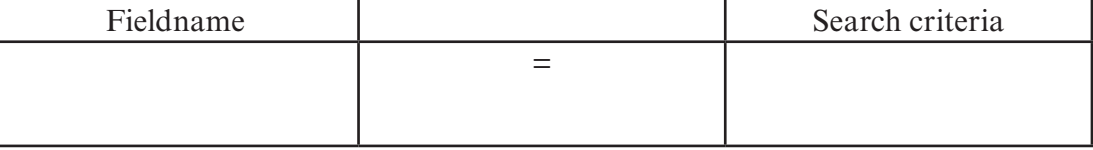

AND

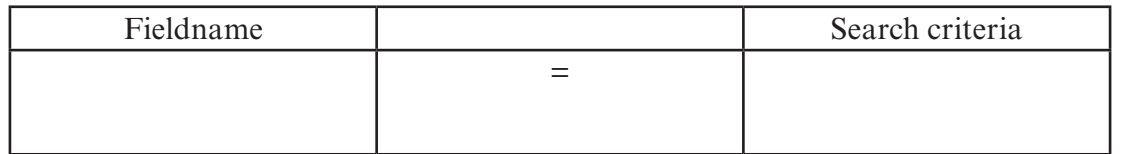

*(e)* The coach sorts the Name field into alphabetical order. Give the Club Number which would appear at the top of the list. [1] would appear at the top of the list.

- *(f)* Other than faster sorting, describe **two** *other* advantages of keeping data on a computer database. [2]
- Advantage 1 **................................................................................................................................................................................................** Advantage 2 **................................................................................................................................................................................................**

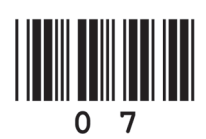

**6.** When booking holiday flights online you are asked to enter an email address twice, as shown below.

Examiner only

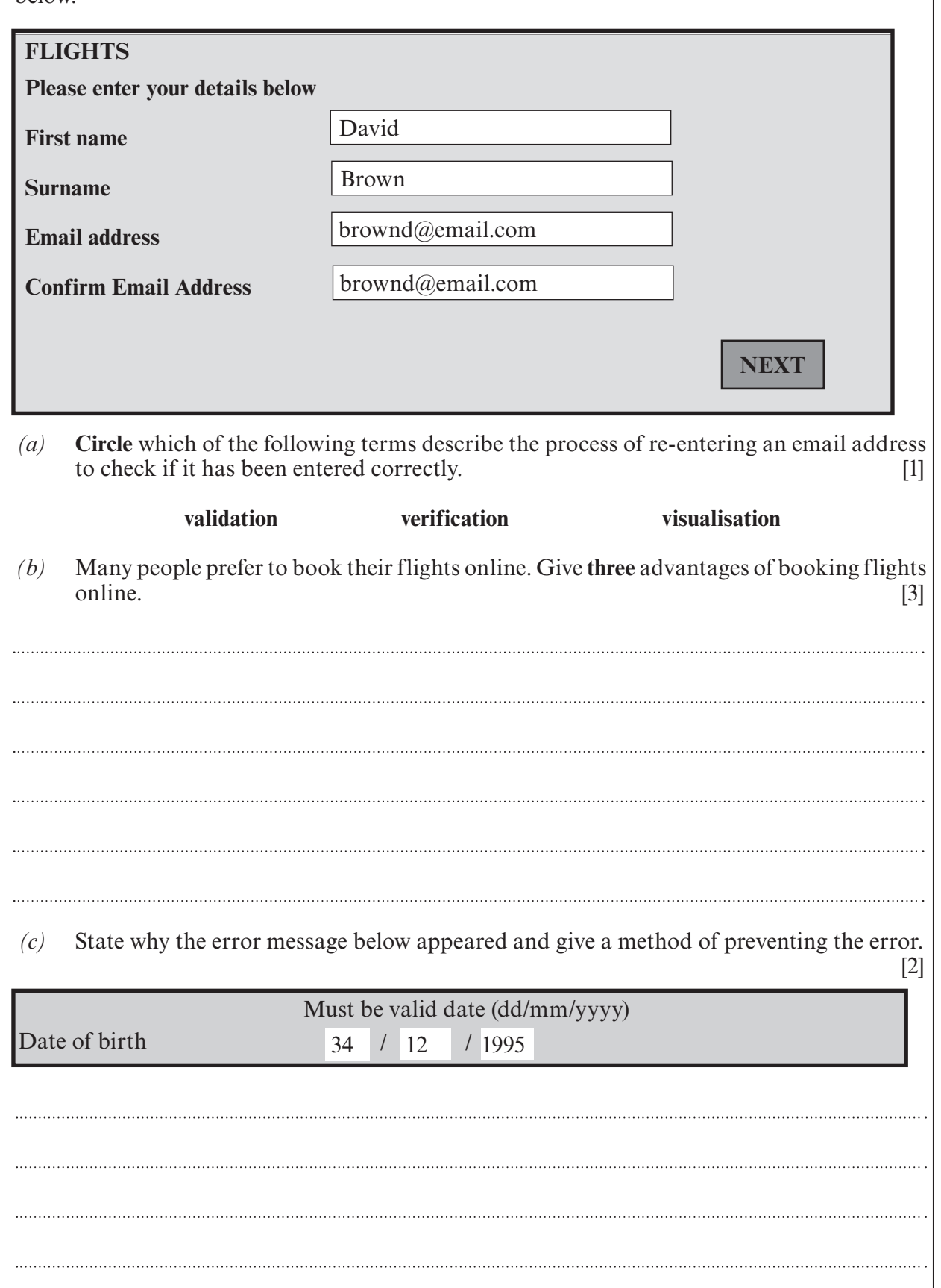

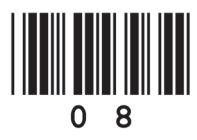

© WJEC CBAC Ltd.

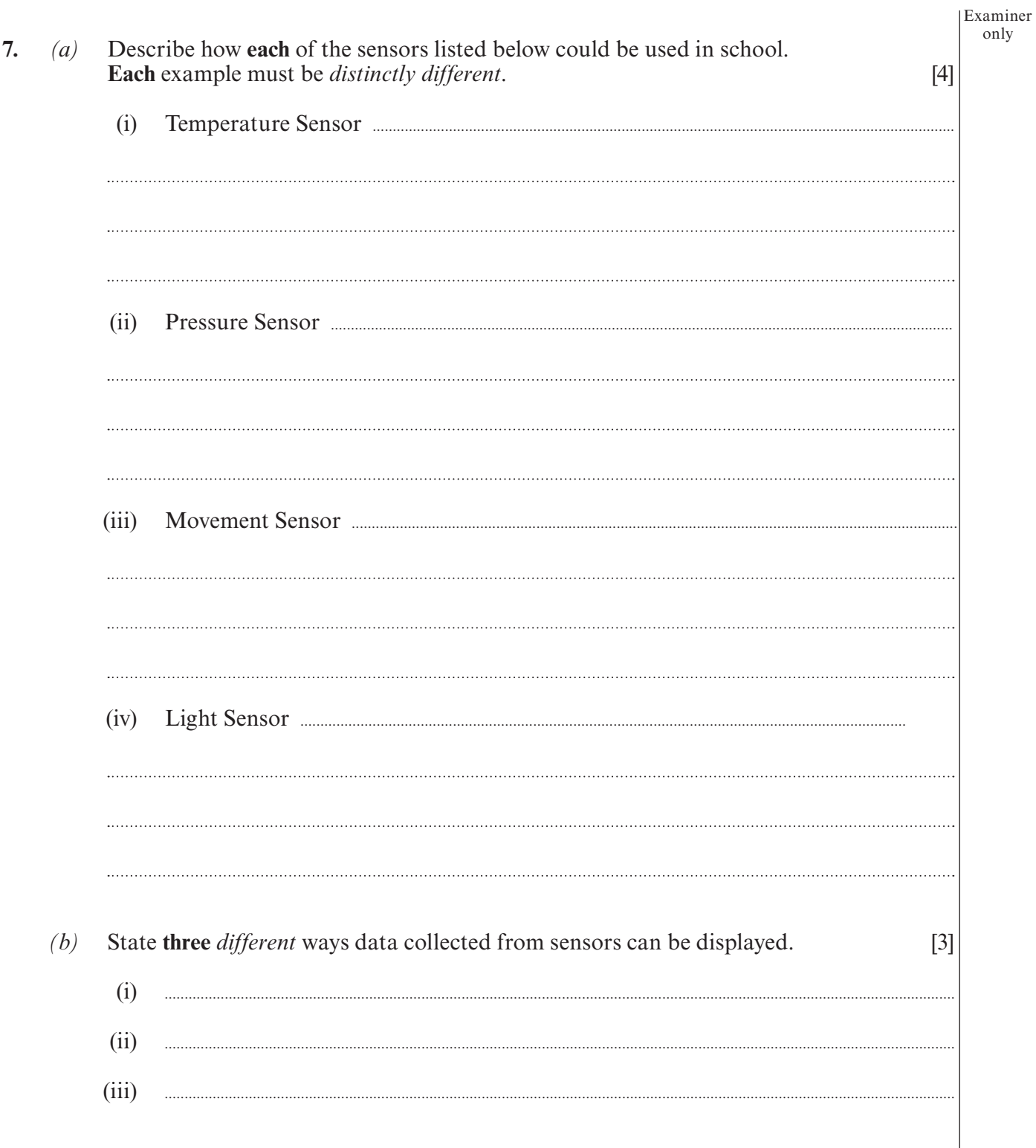

 $\overline{9}$ 

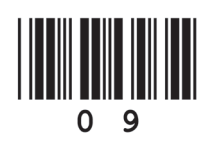

Turn over.

Examiner only

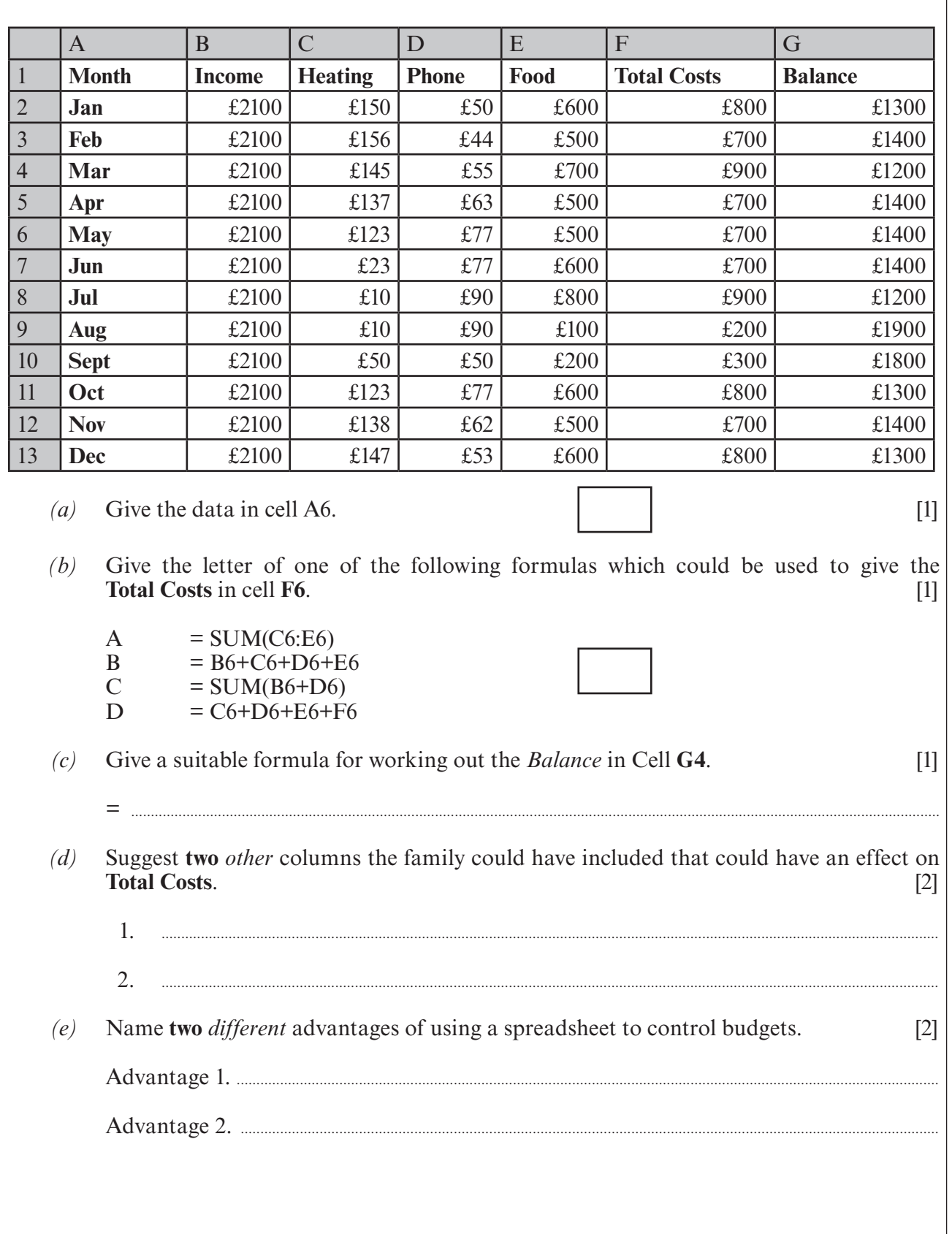

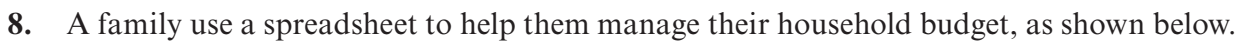

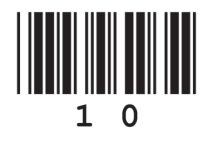

Examiner only **9.** *(a)* (i) Name **two** features of online tutorials. [2] (ii) Describe **two** advantages of online tutorials. [2] *(b)* Pupils with disabilities can choose from a range of input devices to enter data into a computer. Name **three** different specialist input devices available to pupils with disabilities. [3] **1**  2.**...............................................................................................................................................................................................................** 3.**............................................................................................................................................................................................................... 10.** Management Information Systems (MIS) have many uses in schools. *(a)* Computer based registration such as Optical Mark Recognition (OMR) is a use of an MIS. Give **two** *other* different types of computer based school registration systems. [2] 1.**...............................................................................................................................................................................................................** 2.**...............................................................................................................................................................................................................** *(b)* Give **two** *other* uses of an MIS in schools. [2]

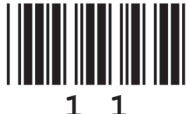

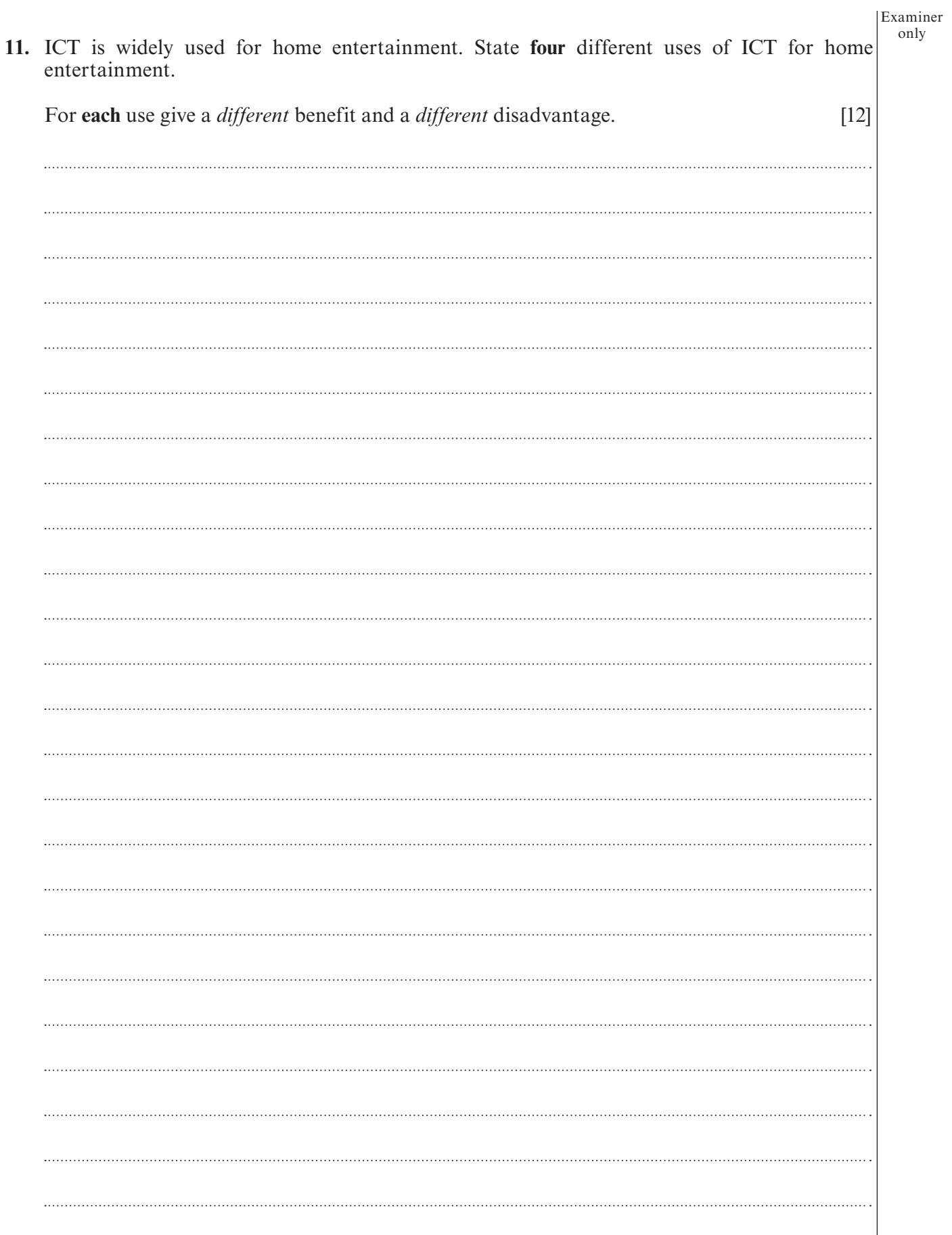

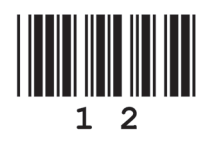

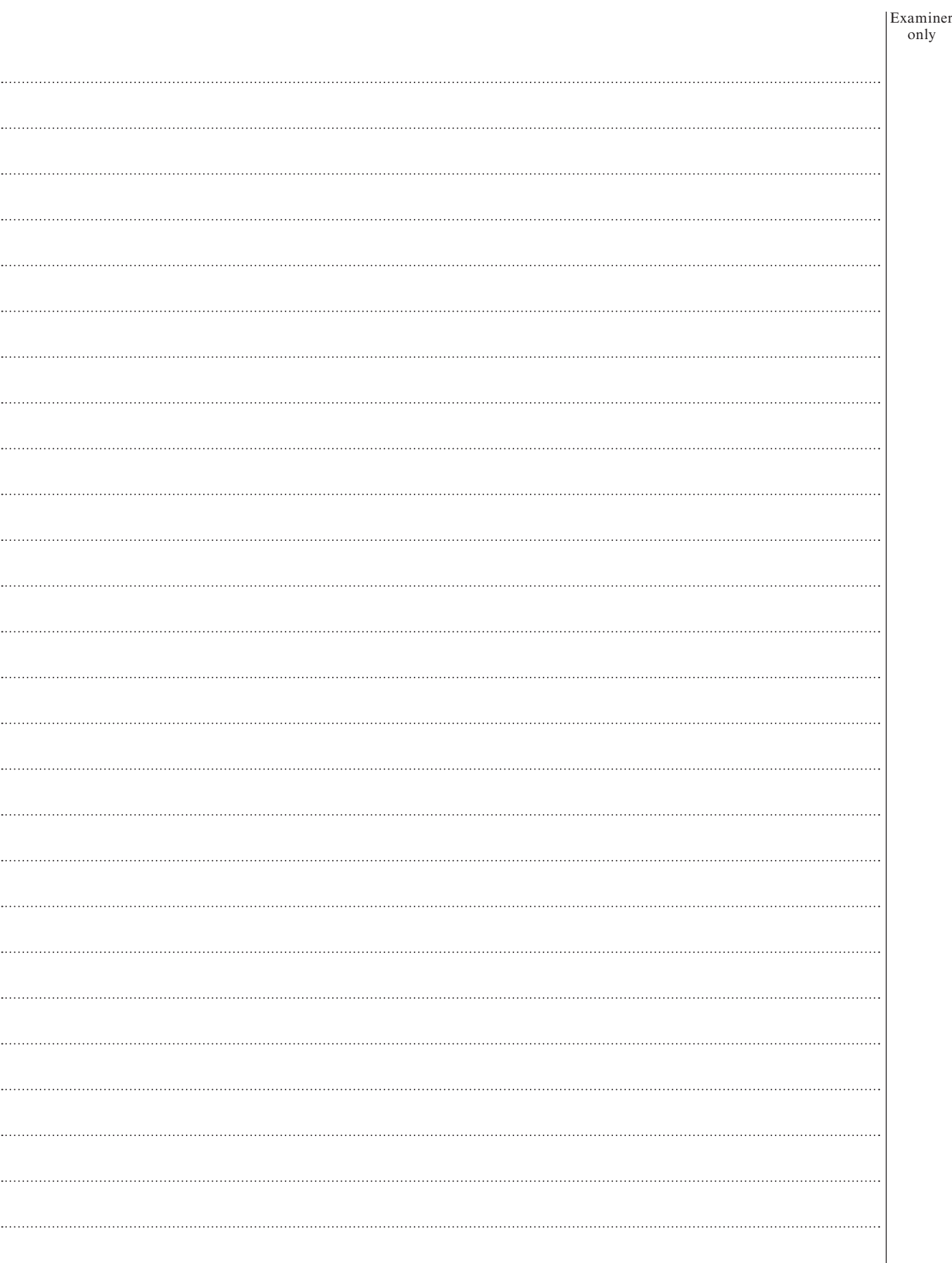

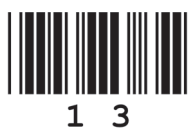

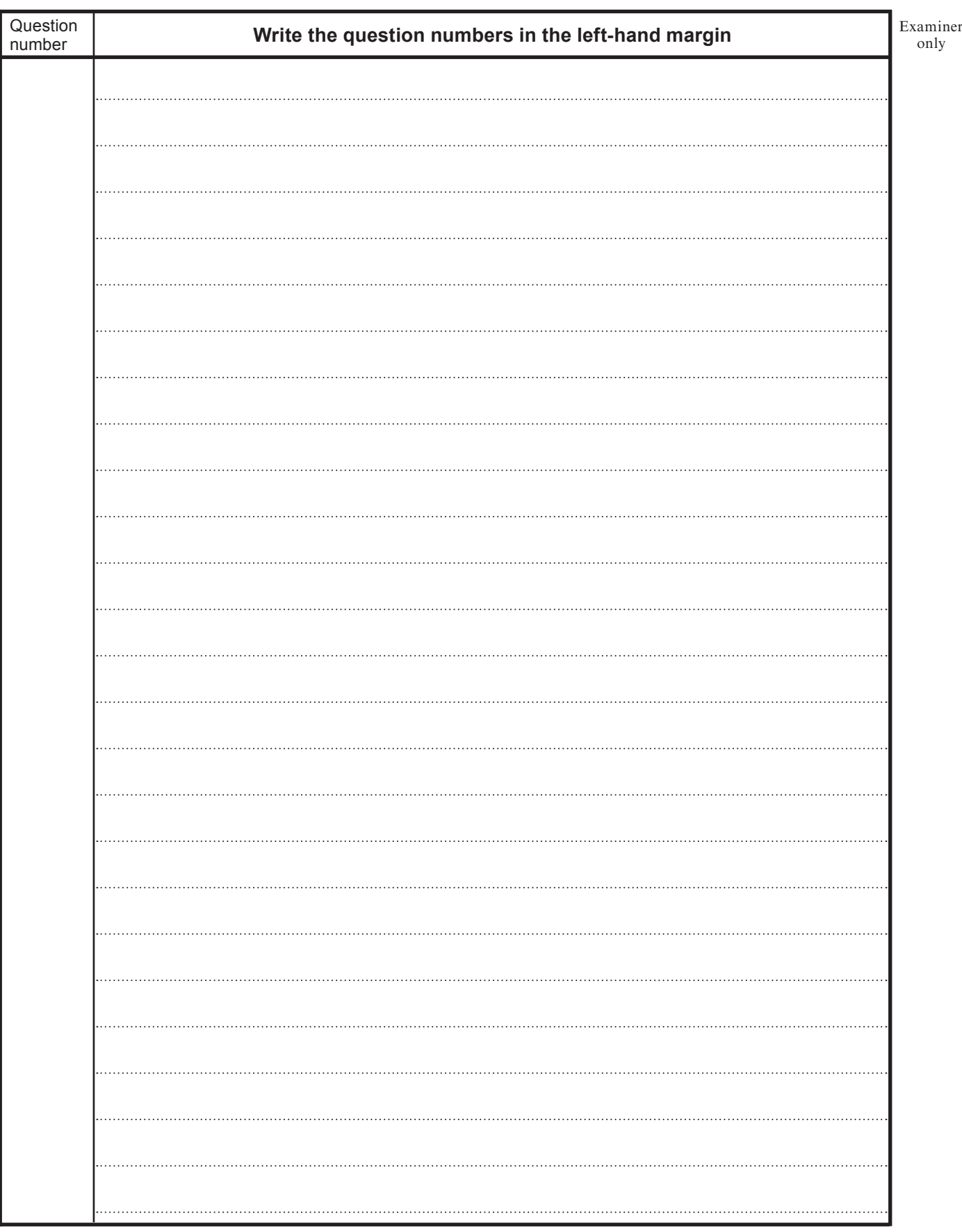

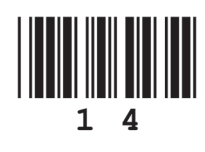

© WJEC CBAC Ltd.

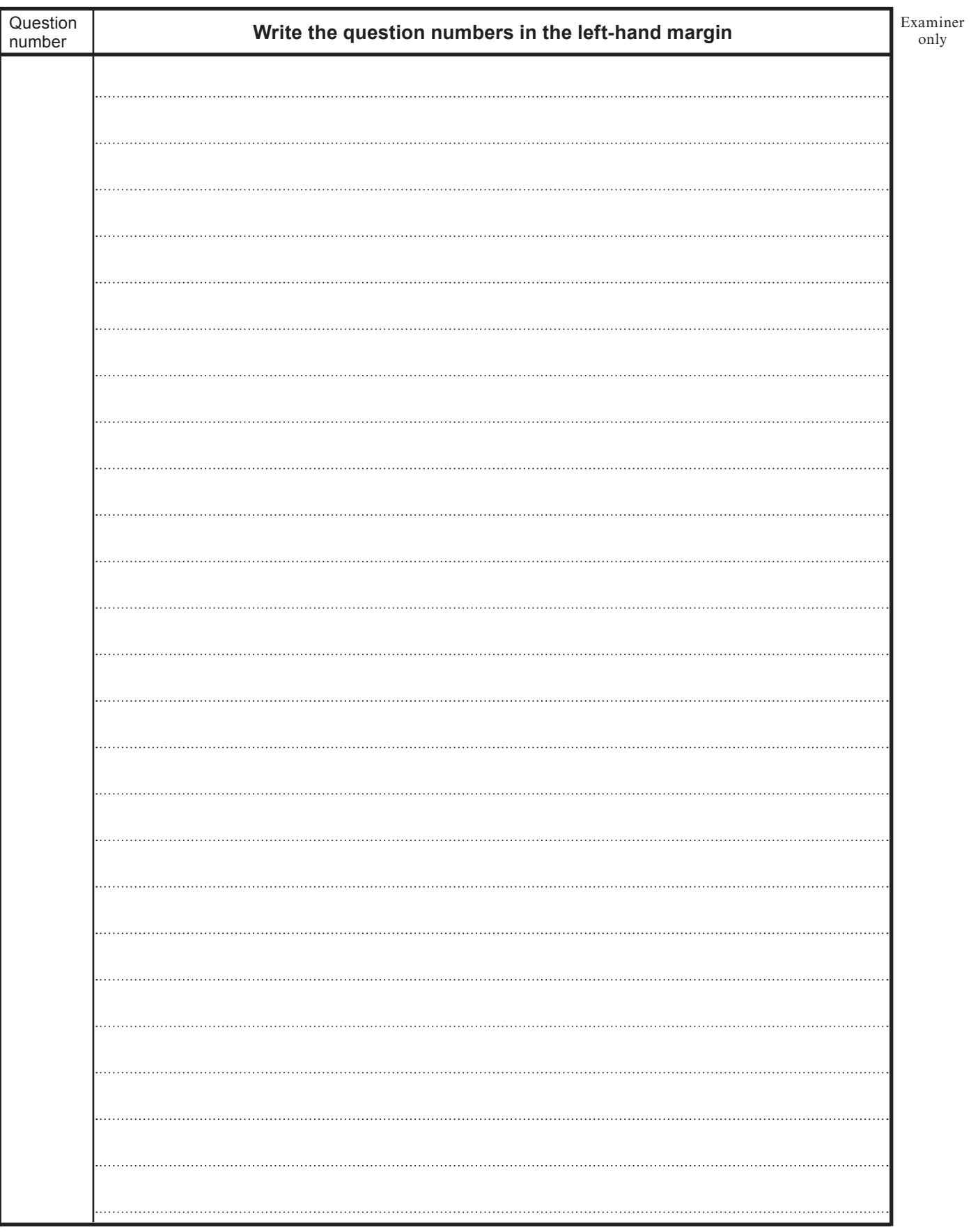

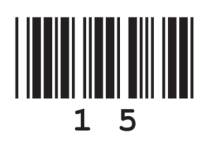

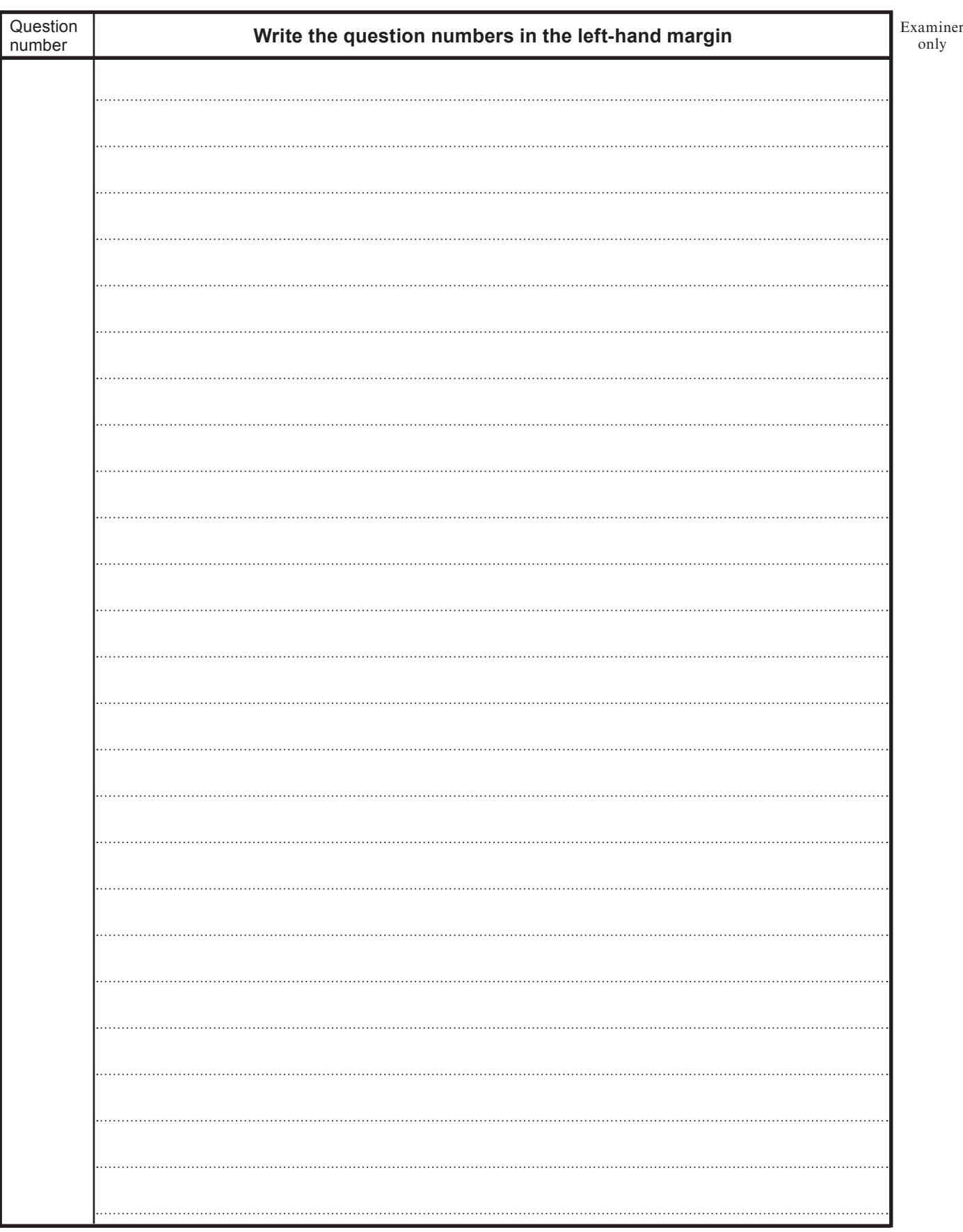

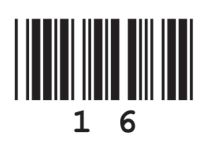